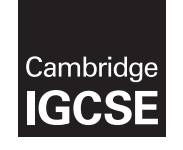

Cambridge International Examinations Cambridge International General Certificate of Secondary Education

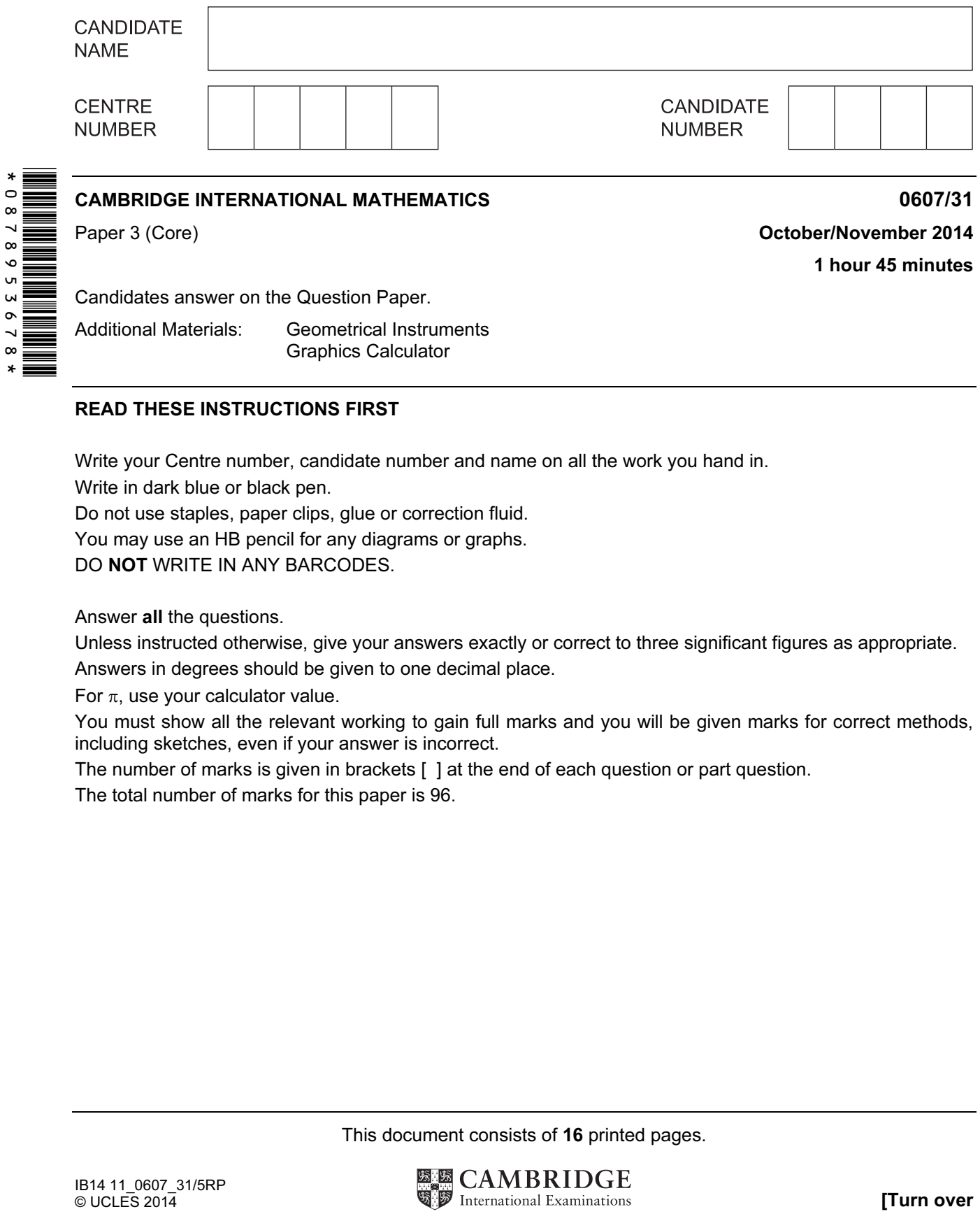

## READ THESE INSTRUCTIONS FIRST

Write your Centre number, candidate number and name on all the work you hand in.

Write in dark blue or black pen.

Do not use staples, paper clips, glue or correction fluid.

You may use an HB pencil for any diagrams or graphs.

DO **NOT** WRITE IN ANY BARCODES.

Answer all the questions.

Unless instructed otherwise, give your answers exactly or correct to three significant figures as appropriate. Answers in degrees should be given to one decimal place.

For  $\pi$ , use your calculator value.

You must show all the relevant working to gain full marks and you will be given marks for correct methods, including sketches, even if your answer is incorrect.

The number of marks is given in brackets [ ] at the end of each question or part question.

The total number of marks for this paper is 96.

This document consists of 16 printed pages.

[www.mymathscloud.com](https://mymathscloud.com)

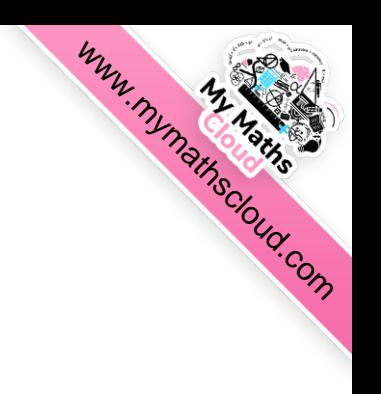

## Formula List

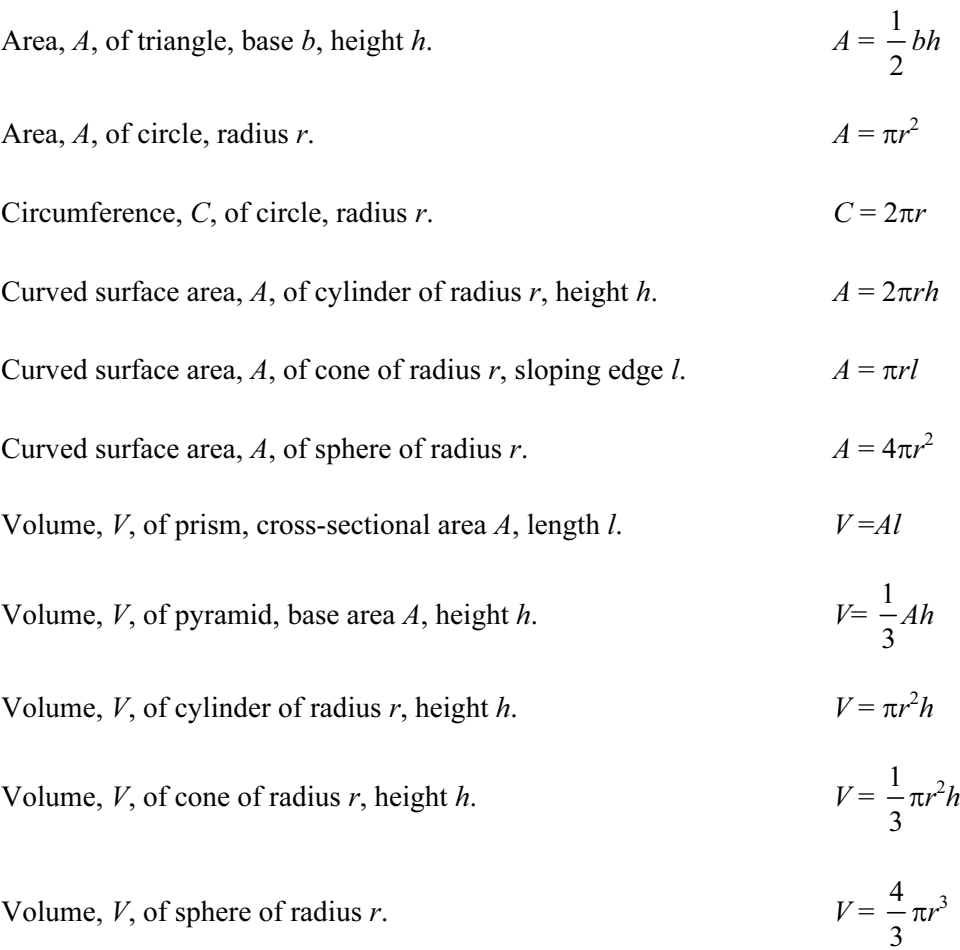

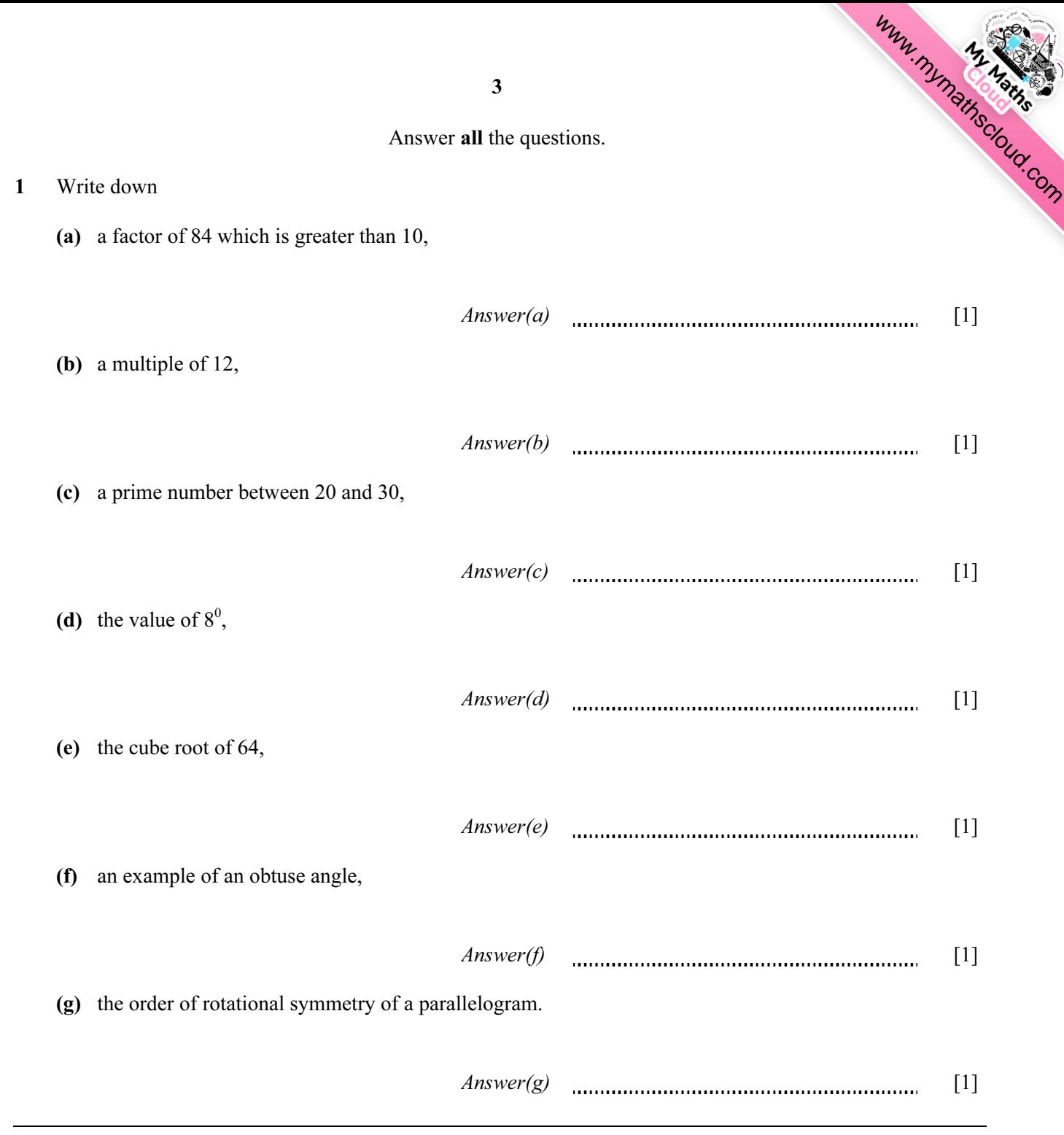

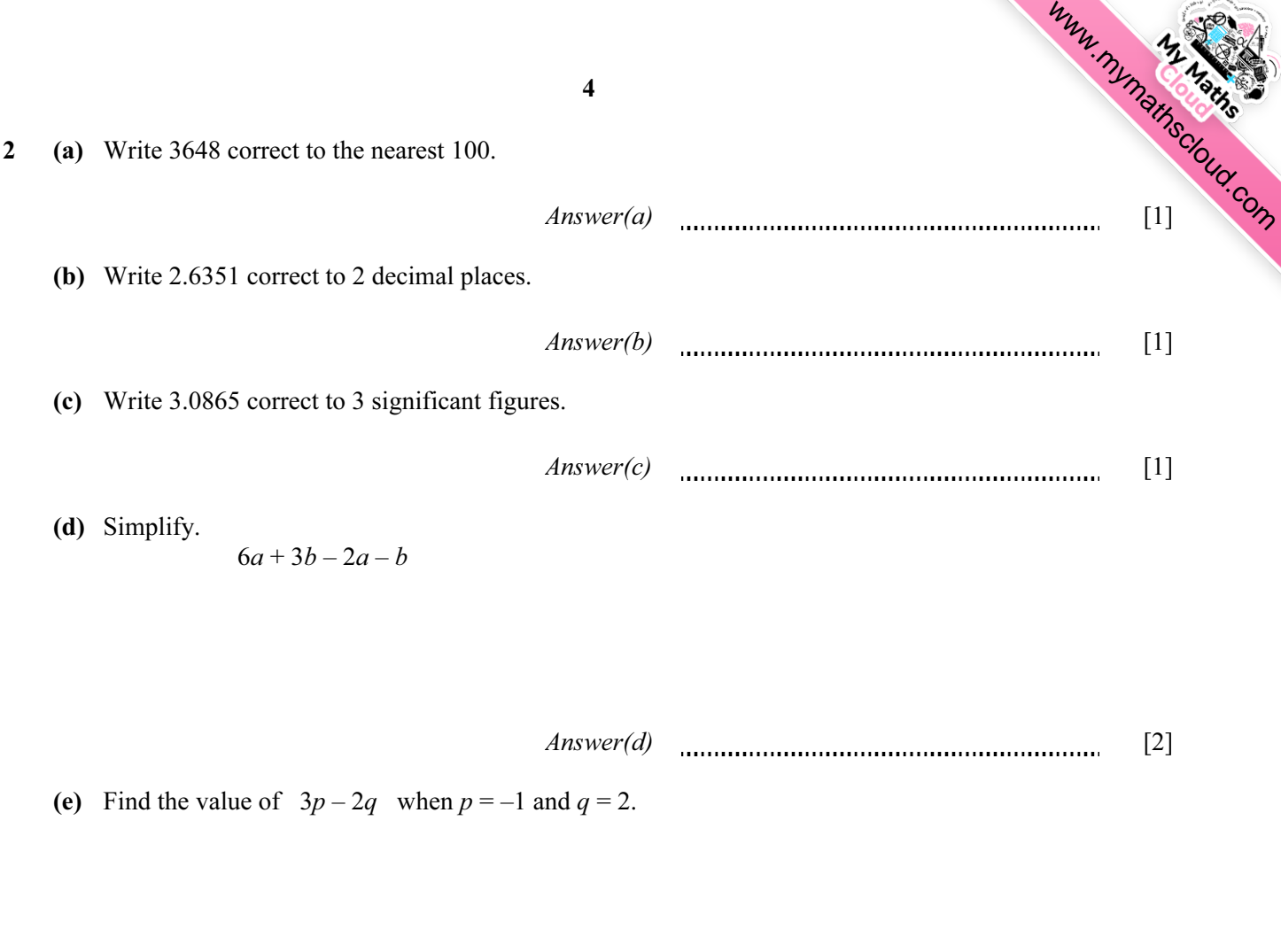

 $Answer(e)$  [2]

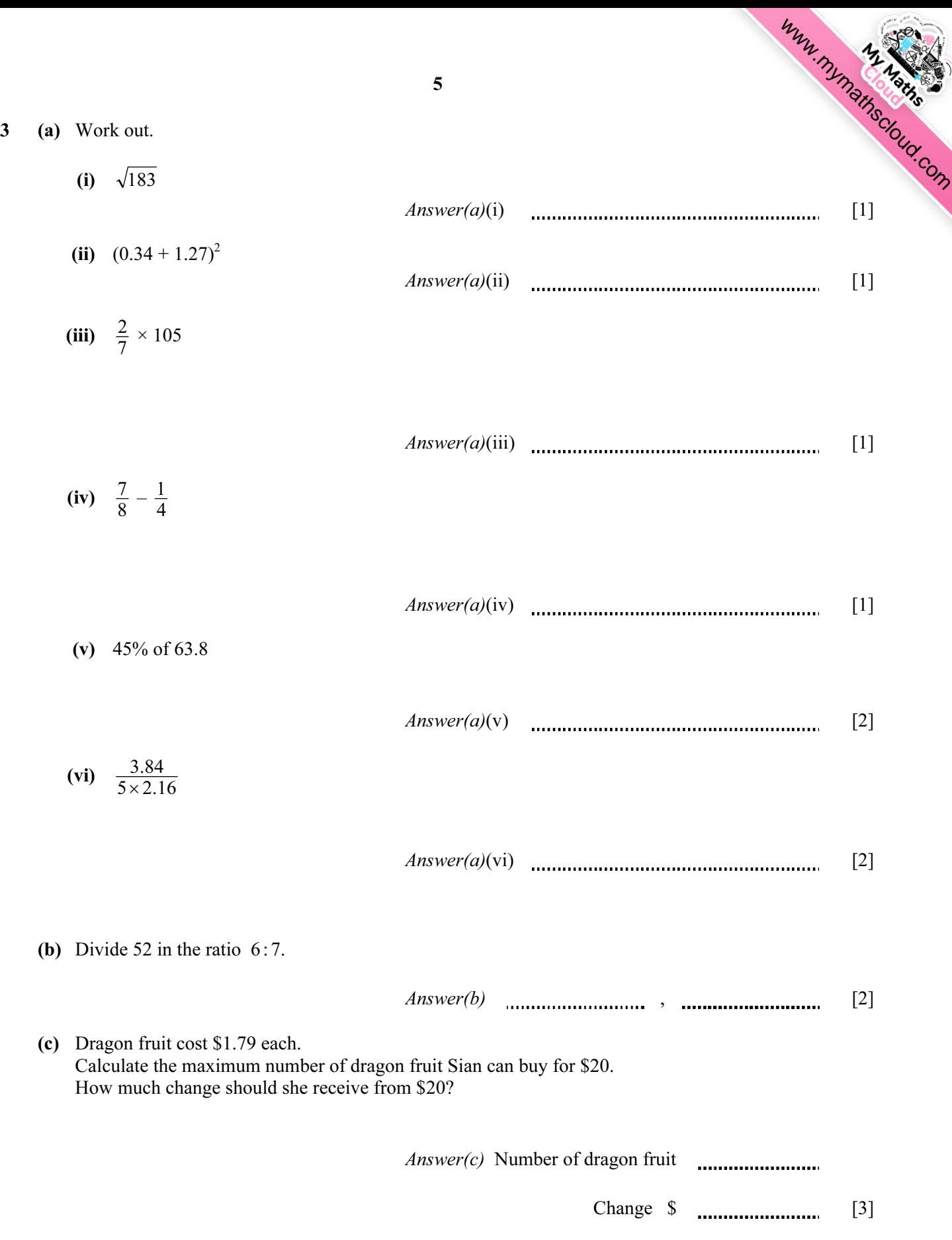

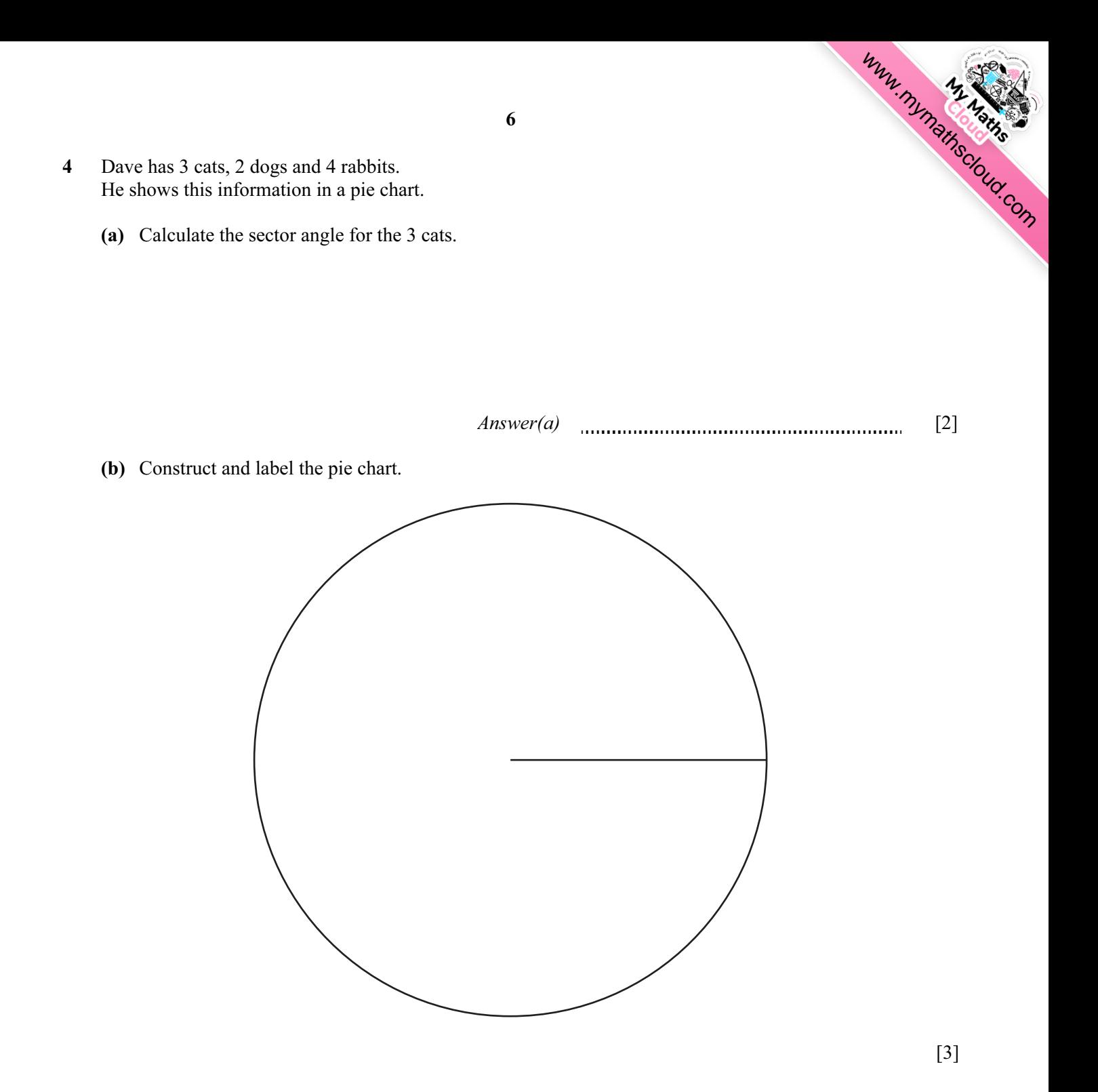

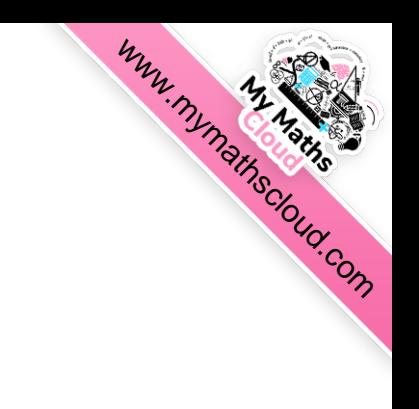

7

Answer(a) \$ [2]

 (b) Ryan invests \$600 at a rate of 2% per year compound interest. Calculate how much interest Ryan receives at the end of 3 years.

Answer(b) \$ [4]

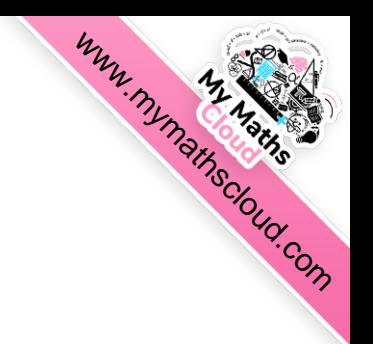

- 6 To make 10 cupcakes, Nadia uses 250 g flour, 125 g sugar, 100 g butter and 3 eggs.
	- (a) The ratio flour: sugar: butter =  $250:125:100$ . Write this ratio in its simplest form.

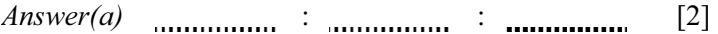

(b) The table shows the cost of ingredients.

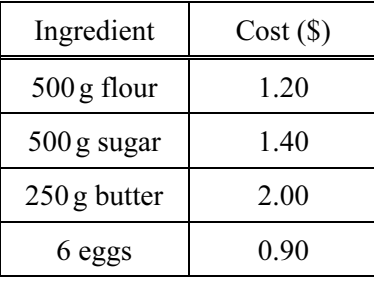

(i) Find the total cost of the ingredients which Nadia uses to make 10 cupcakes.

 $Answer(b)(i)$  \$ [3]

(ii) Find the cost of making one cupcake.

 $Answer(b)(ii)$  \$ [1]

(iii) Nadia sells the cupcakes at the school bake sale for \$0.50 each.

Find the profit she makes on one cupcake.

 $Answer(b)(iii)$  \$  $1]$ 

(iv) Calculate the percentage profit on one cupcake.

Answer(b)(iv) % [2]

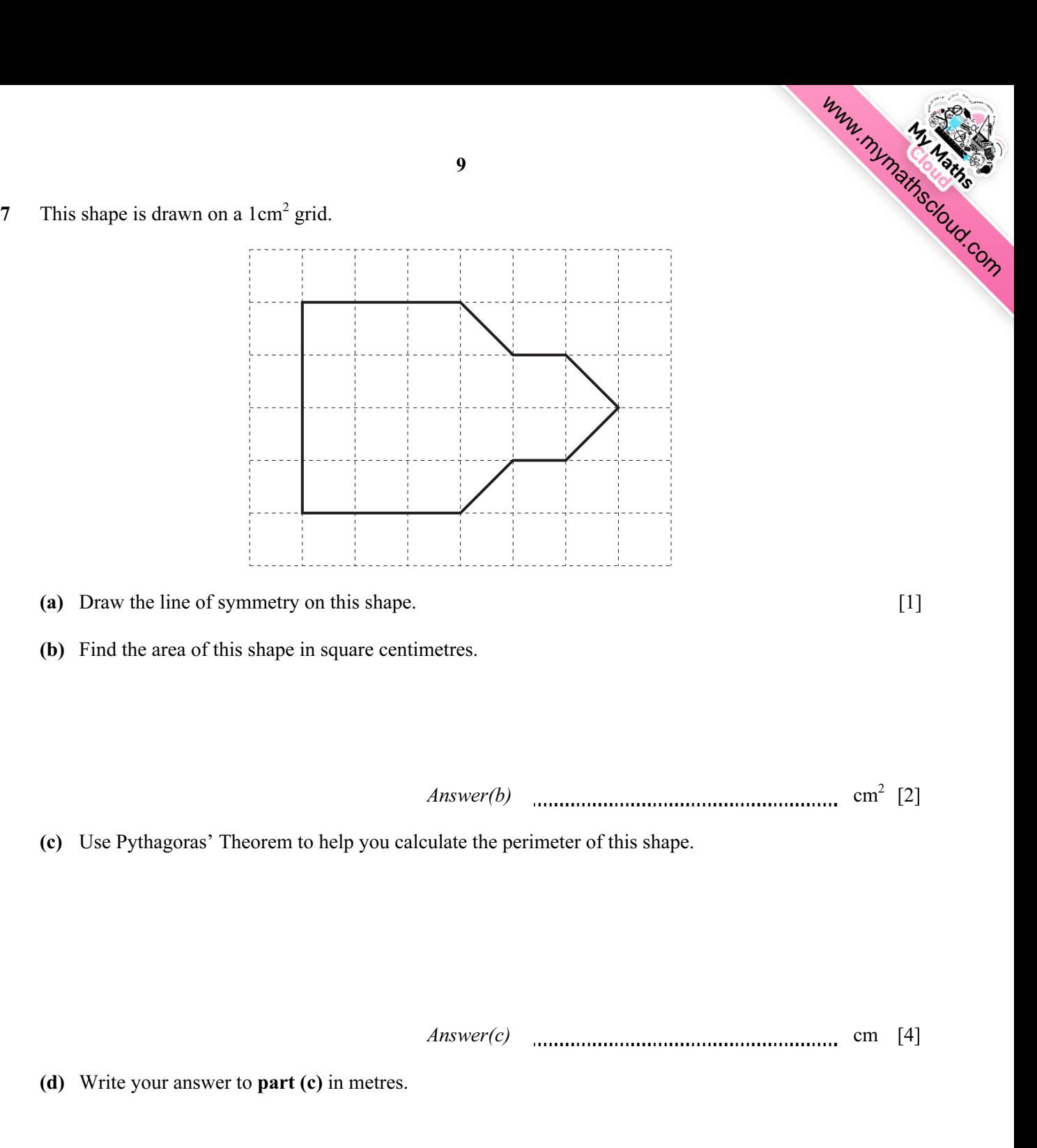

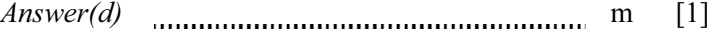

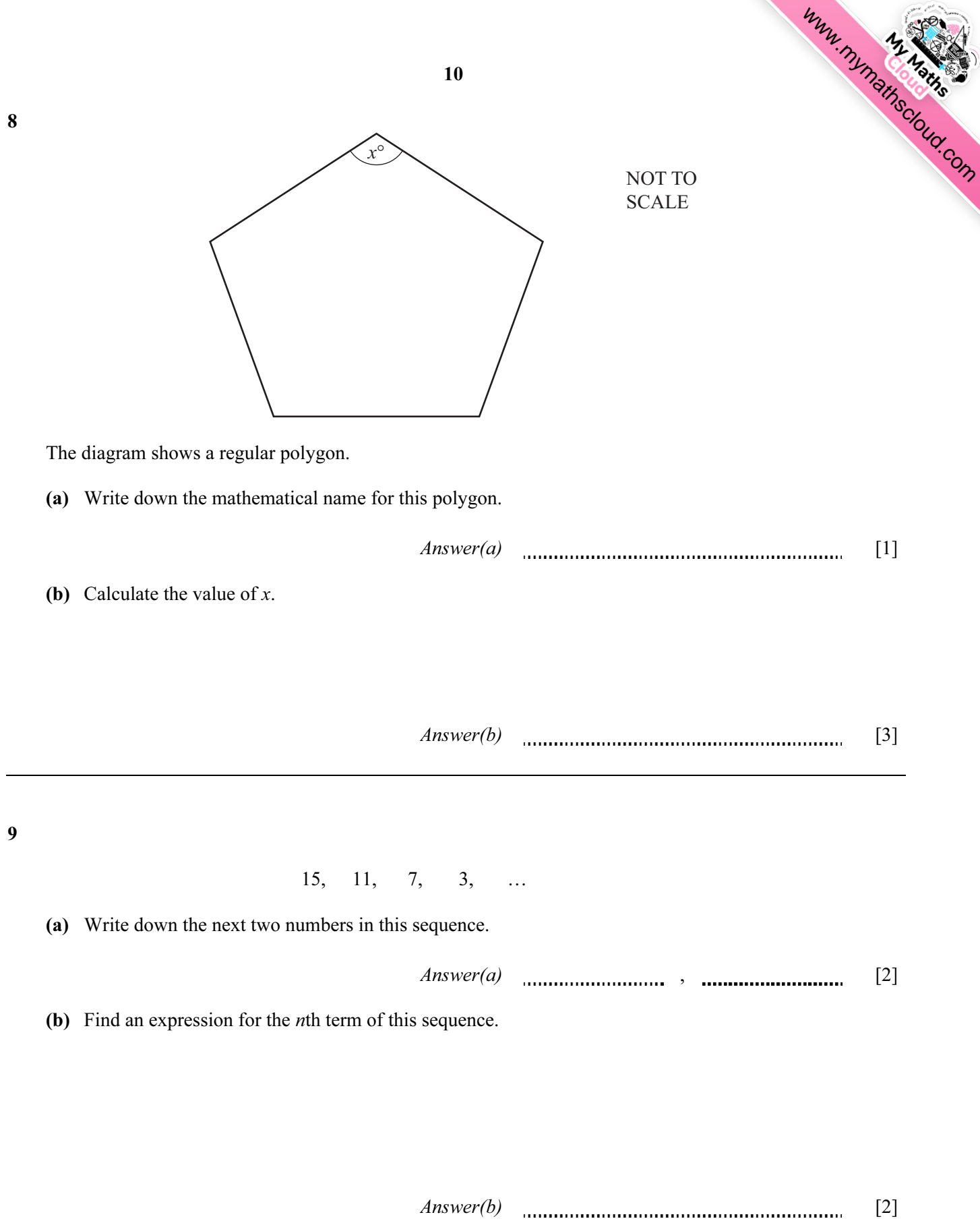

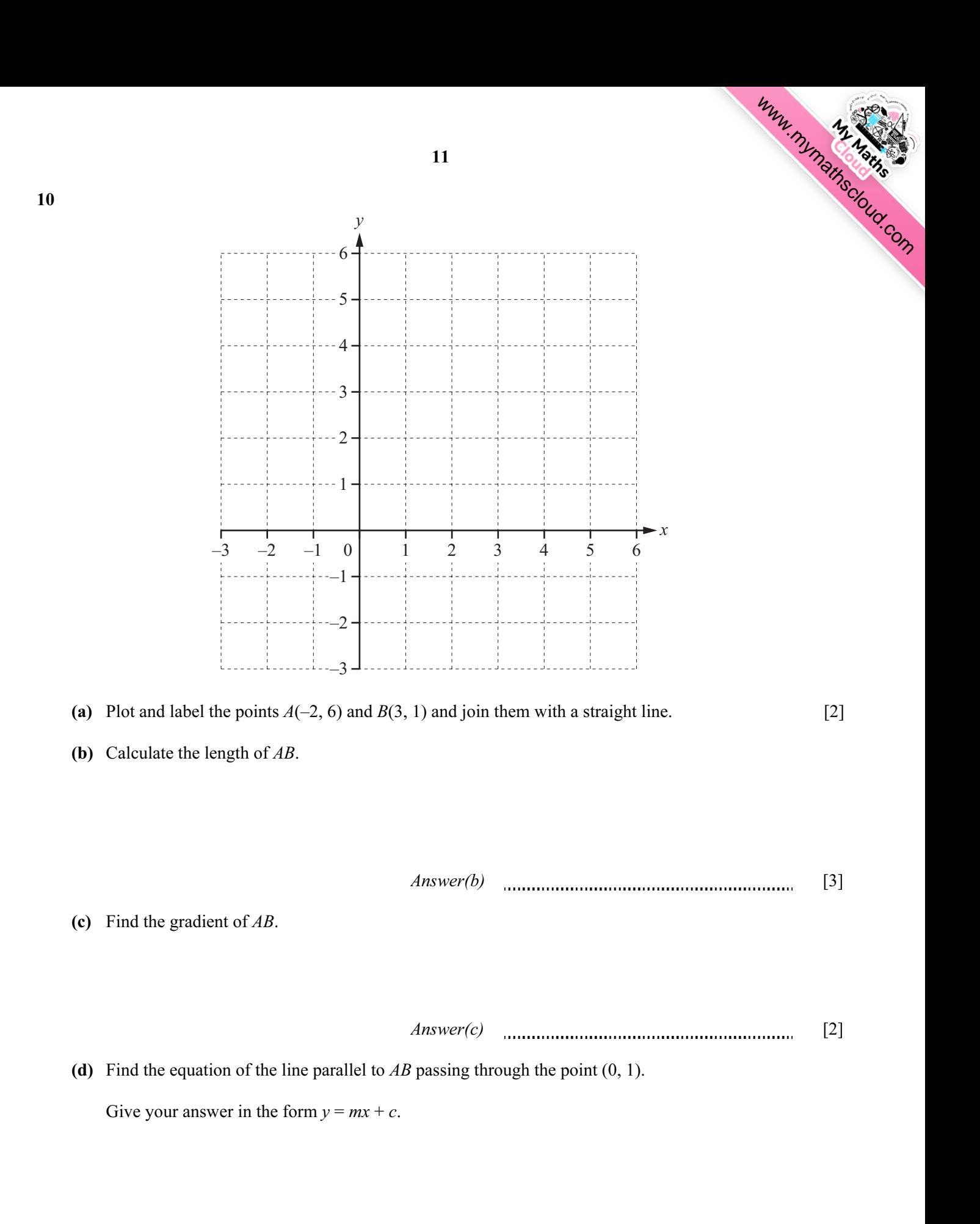

Answer(d)  $y =$  [2]

11 Sateja tests seven candles to find the time they take to burn. The price, in dollars, and the time, in hours, are shown in the table.

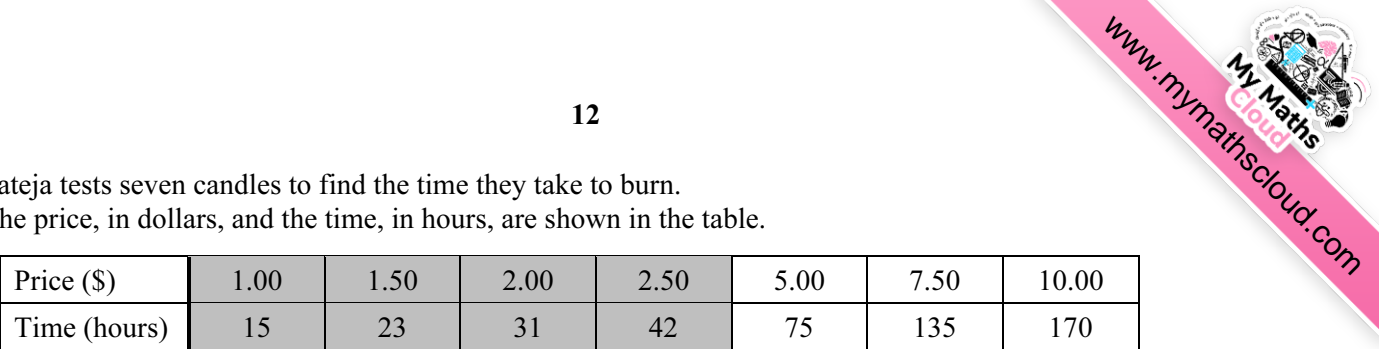

(a) Complete the scatter diagram. The first 4 points have been plotted for you.

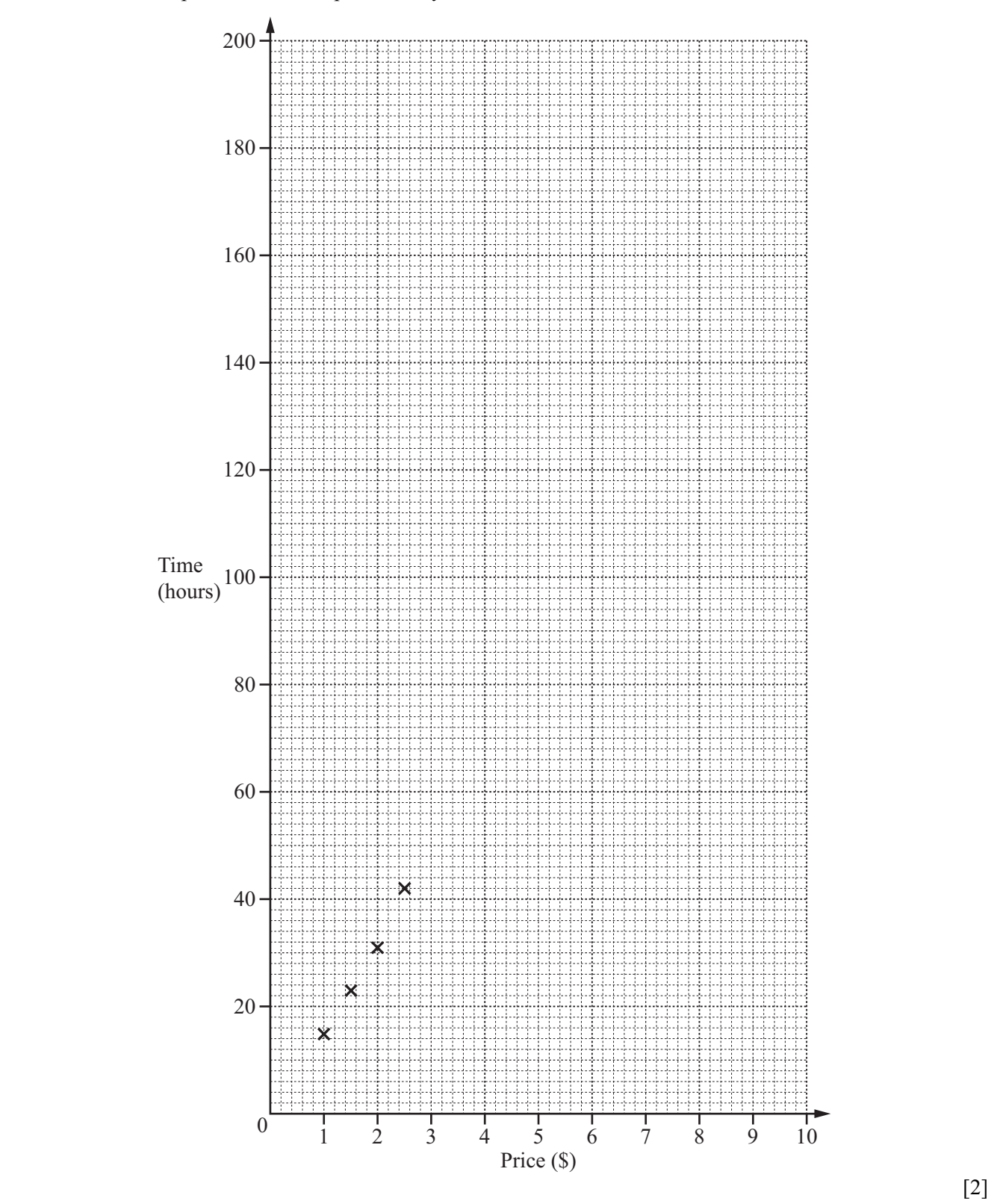

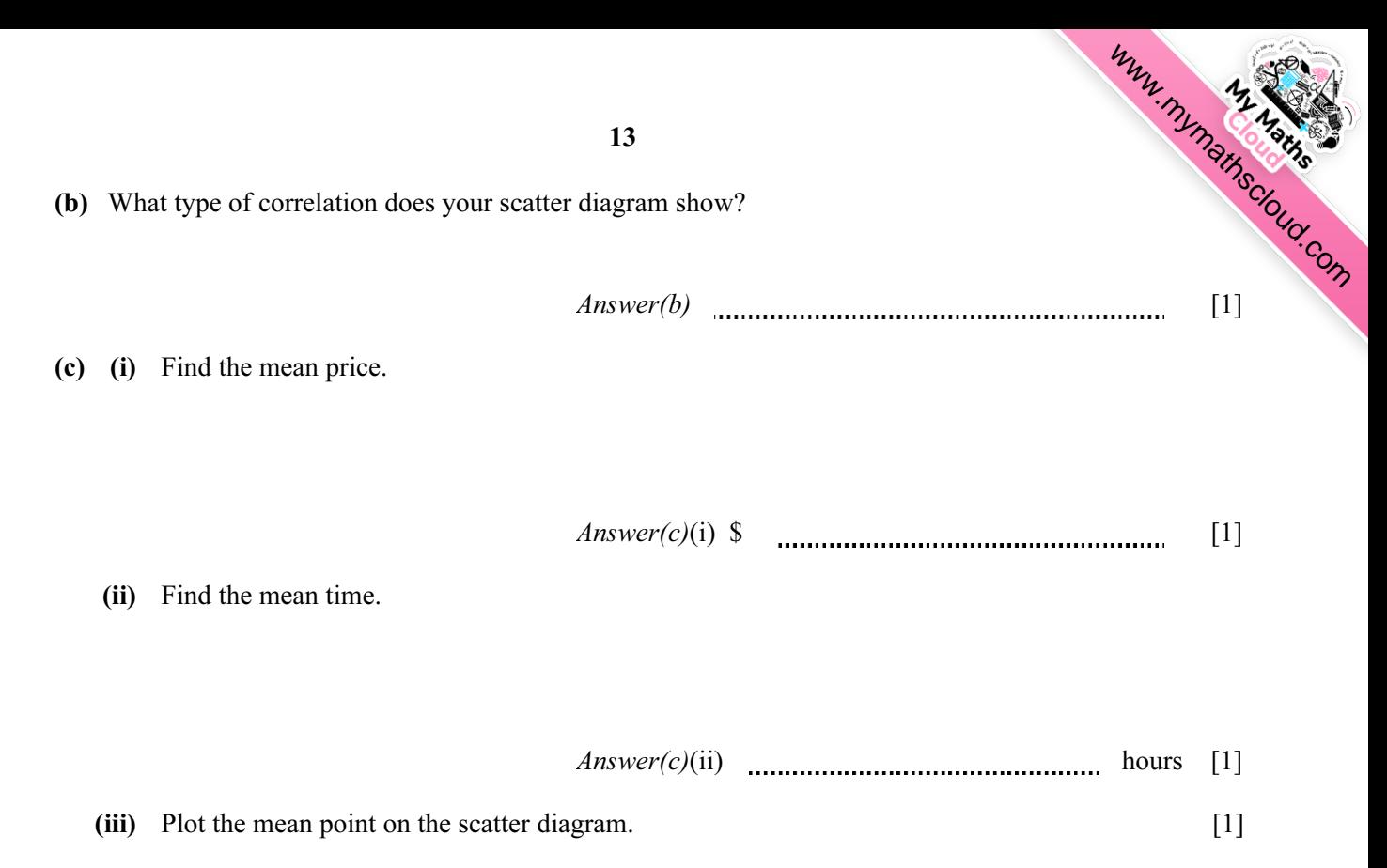

(iv) On the diagram, draw a line of best fit by eye. [2]

(d) Use your line of best fit to estimate the time taken to burn a candle that costs \$6.50 .

 $Answer(d)$   $\ldots$  hours [1]

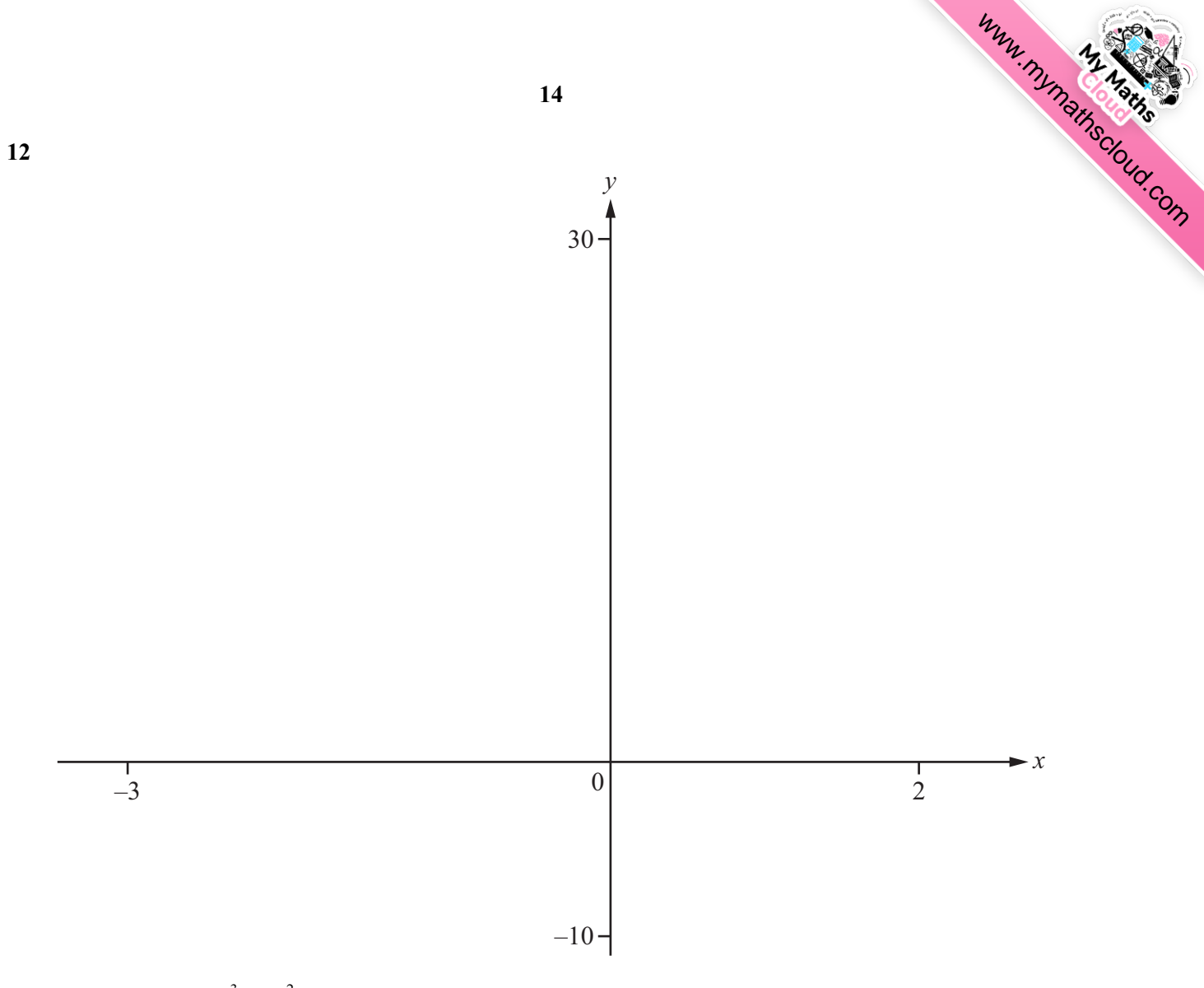

 $f(x) = 2x^3 + 5x^2 - 2x - 5$ 

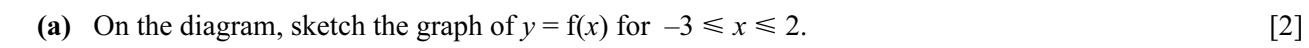

(**b**) Find the zeros of  $f(x)$ .

Answer(b) x = x =  $x =$  [2]

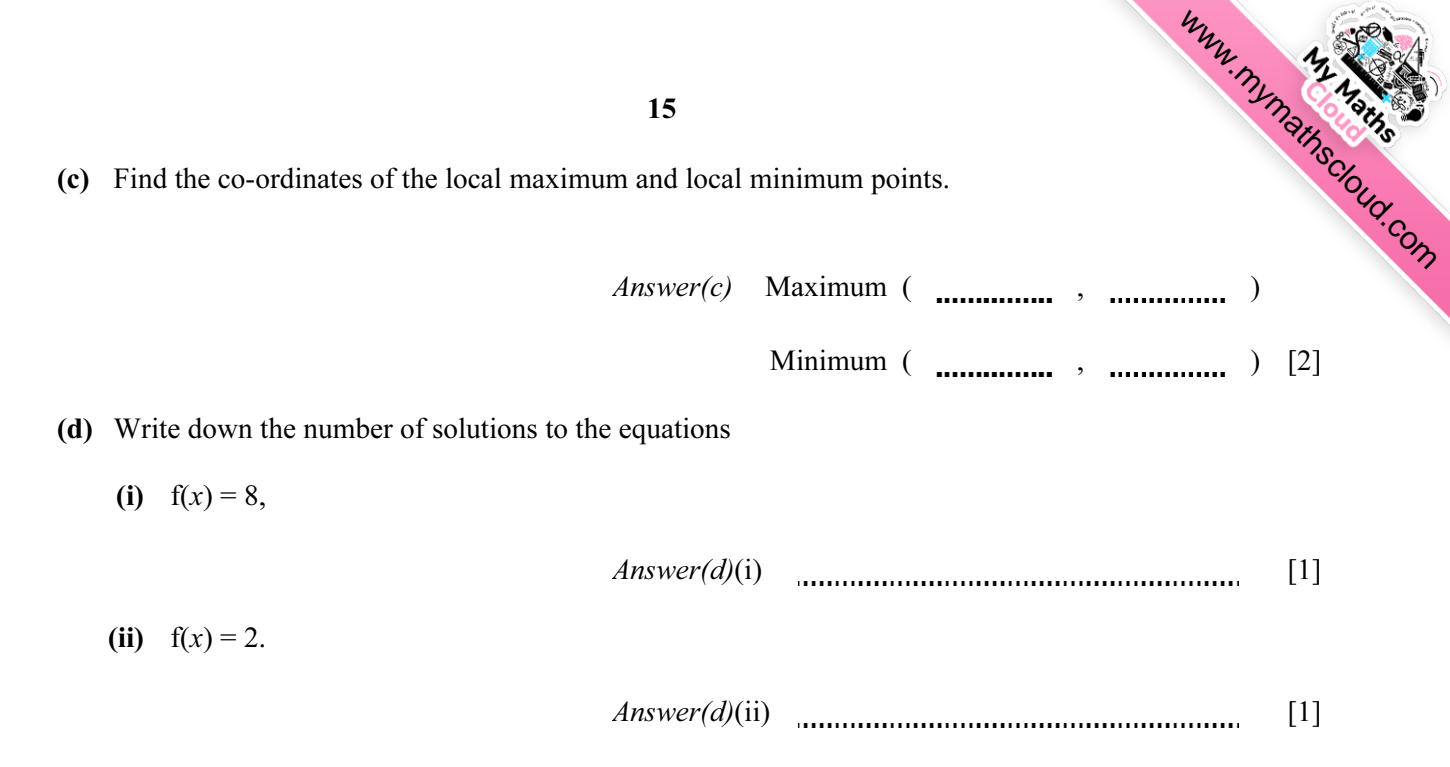

Question 13 is printed on the next page.

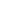

16

[www.mymathscloud.com](https://mymathscloud.com)

13

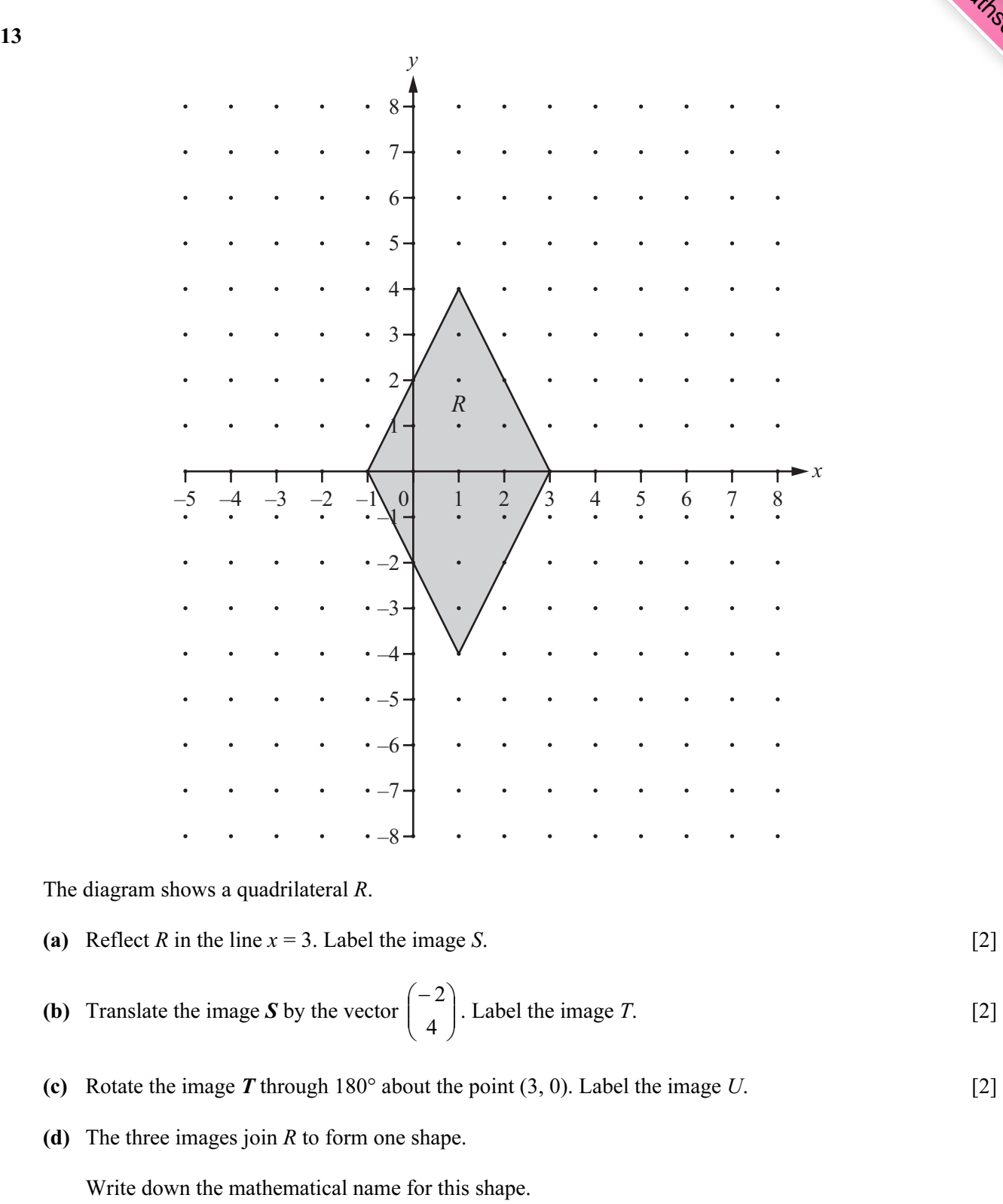

 $Answer(d)$  [1]

Permission to reproduce items where third-party owned material protected by copyright is included has been sought and cleared where possible. Every reasonable effort has been made by the publisher (UCLES) to trace copyright holders, but if any items requiring clearance have unwittingly been included, the publisher will be pleased to make amends at the earliest possible opportunity.

Cambridge International Examinations is part of the Cambridge Assessment Group. Cambridge Assessment is the brand name of University of Cambridge Local Examinations Syndicate (UCLES), which is itself a department of the University of Cambridge.